# **wSwitch**

El control wSwitch uno de los controles básicos de Néfele, equivale a [Switches](https://materializecss.com/switches.html) de Materialize.

Su función es presentar un elemento de selección entre dos estados.

Si queremos recuperar el valor sin utilizar el Submit de un [Formulario](https://nefele.dev/wiki/controles/wform), mediante la propiedad [aParams,](https://nefele.dev/wiki/propiedades/aparams) lo ideal es que lo hagamos pidiendo la propiedad **checked**

({"Estado","#activado:checked"}), ya que si pedimos directamente **Value** siempre nos va ha devolver el valor de la propiedad cChecked.

## **Ejemplo de uso**

```
 WITH OBJECT WSwitch():New(:WO)
 :cId := "activado"
  :cTextOn := "Activado"
  :cTextOff := "Desactivado"
  :cTitle := "Puede bascular el valor de este switch"
  :Create()
END WITH
```
### **Propiedades**

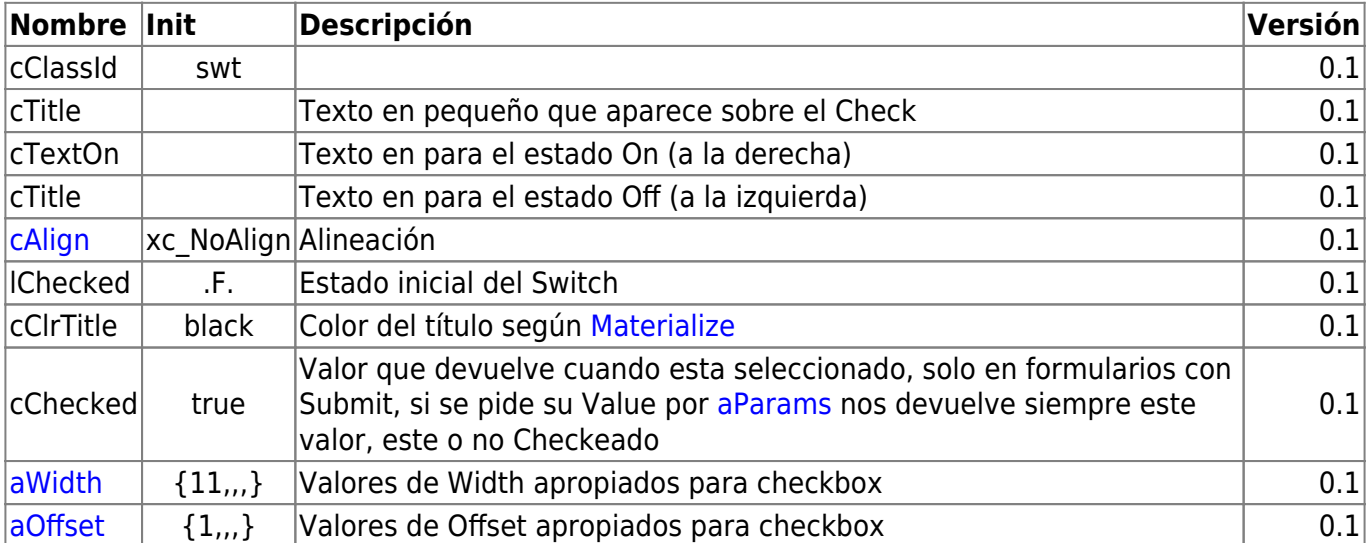

#### **Hereda de...**

## **wControl**

#### **Propiedades**

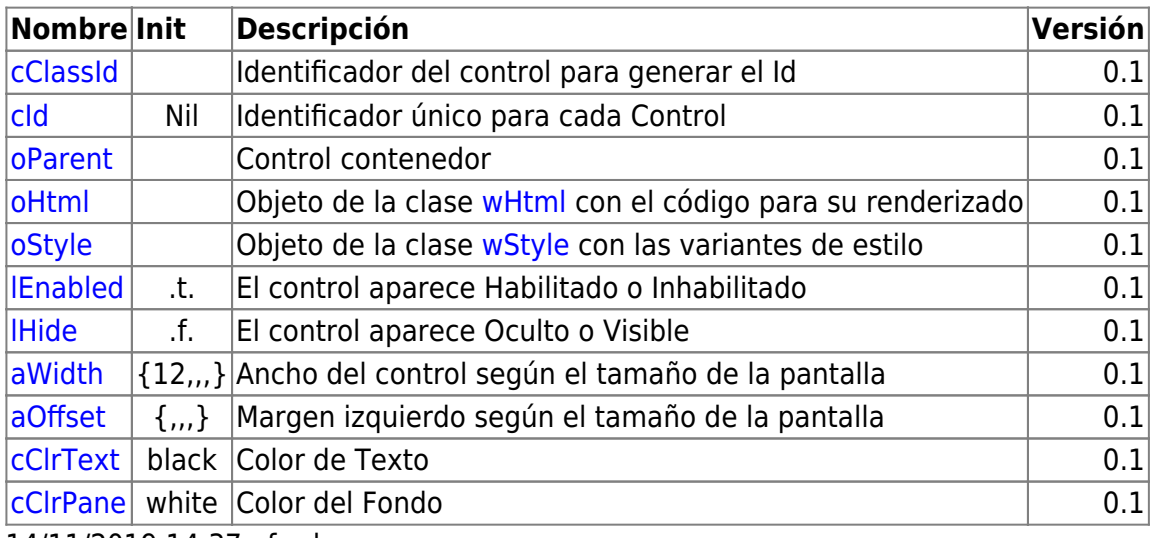

14/11/2019 14:37 · fredy

### **Métodos**

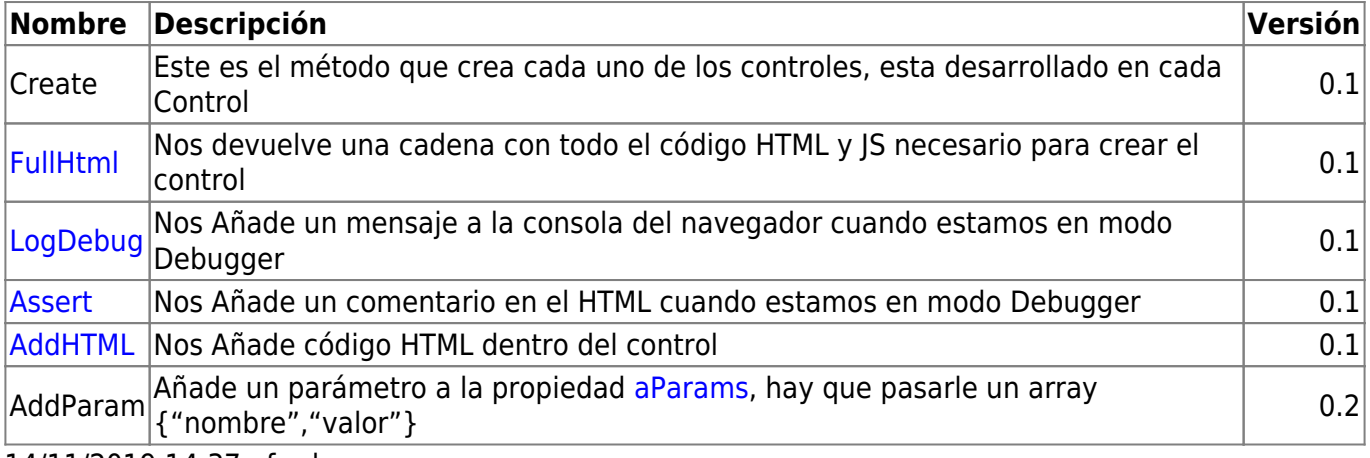

14/11/2019 14:37 · fredy

From: <https://nefele.dev/wiki/>- **Nefele Project**

Permanent link: **<https://nefele.dev/wiki/controles/wswitch?rev=1582498577>**

Last update: **21/07/2020 10:50**